# ScanX Swift View 2.0

### XPS07.2A...

The following information supplements the installation and operating instructions of the unit.

As a general rule, the installation and operating instructions of the device must also be observed. These instructions include important information such as safety instructions and information on the setup, electrical connections, disinfection process, cleaning process etc.

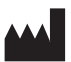

### DÜRR DENTAL SE

Höpfigheimer Str. 17 74321 Bietigheim-Bissingen **Germany** 

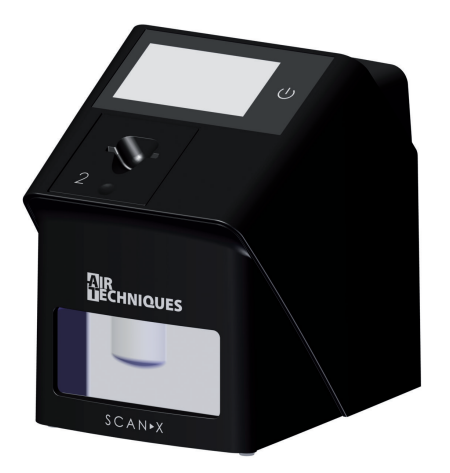

 $\mathcal{C}$ 

Scanning mode

7

NTRA high 20LP/mm

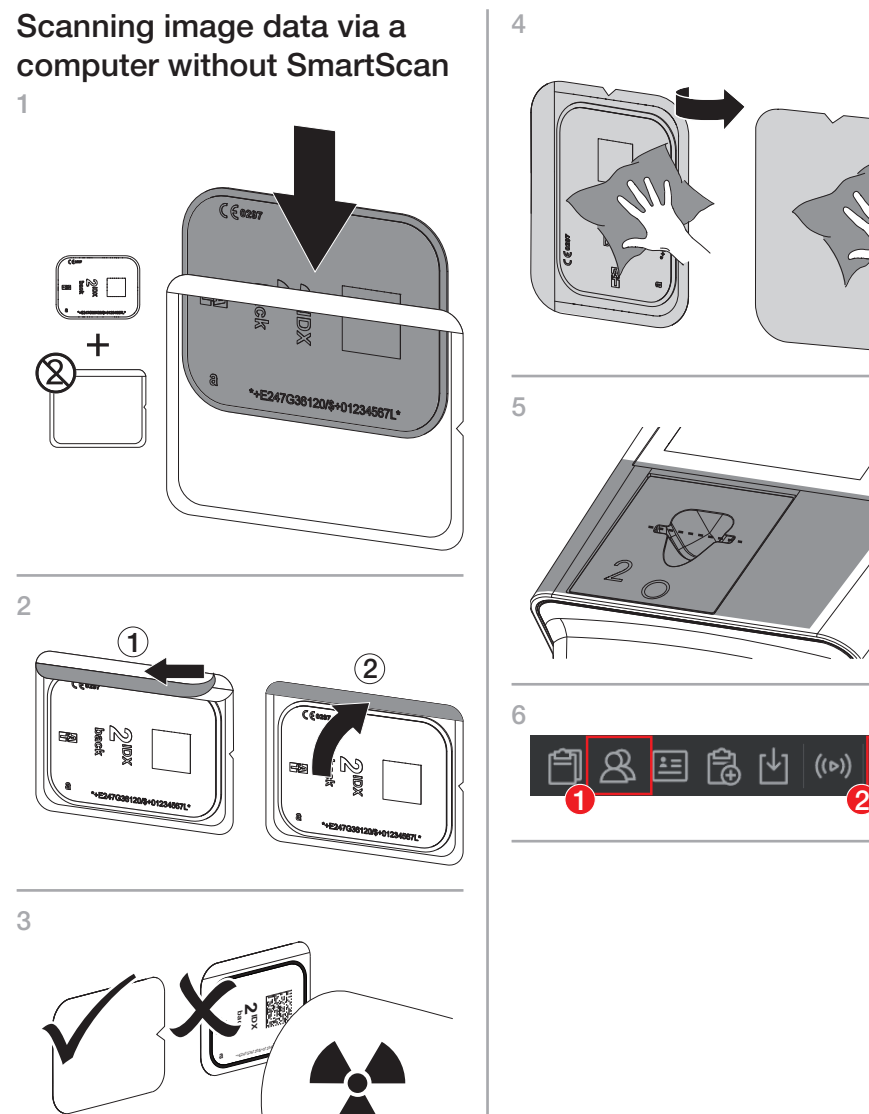

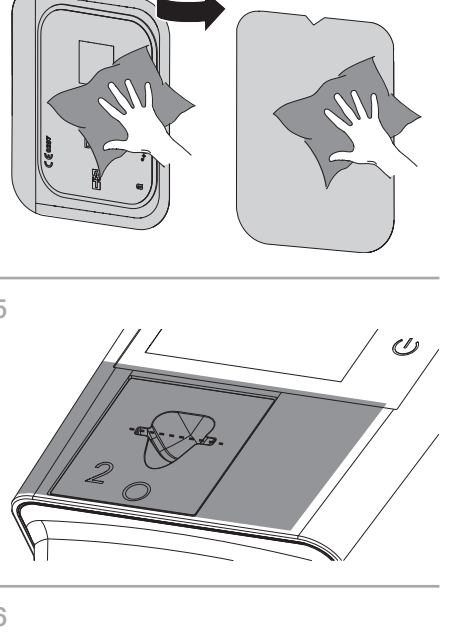

킲

 $((\circ)$ 

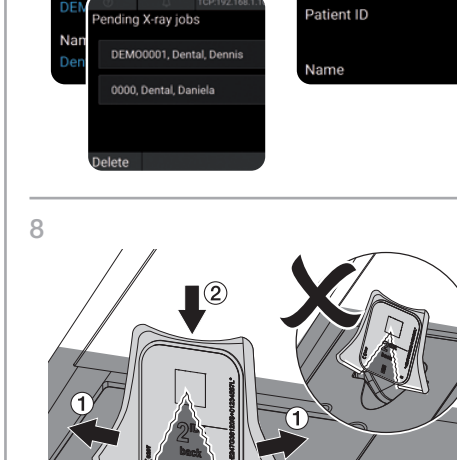

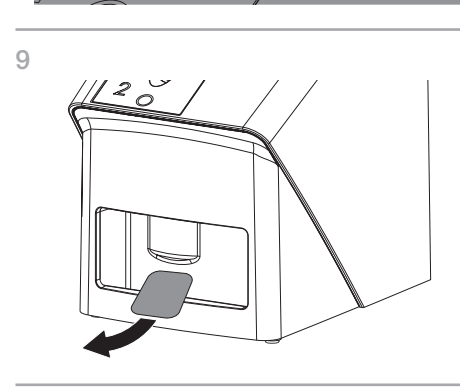

## Manufactured for / Distributed by:

Air Techniques, Inc. 1295 Walt Whitman Road Melville, New York 11747-3062, USA

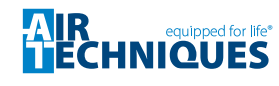

Scanning image data via a computer with SmartScan 1

# $\sqrt{6}$  $\begin{picture}(20,20) \put(0,0){\line(1,0){10}} \put(15,0){\line(1,0){10}} \put(15,0){\line(1,0){10}} \put(15,0){\line(1,0){10}} \put(15,0){\line(1,0){10}} \put(15,0){\line(1,0){10}} \put(15,0){\line(1,0){10}} \put(15,0){\line(1,0){10}} \put(15,0){\line(1,0){10}} \put(15,0){\line(1,0){10}} \put(15,0){\line(1,0){10}} \put(15,0){\line(1$

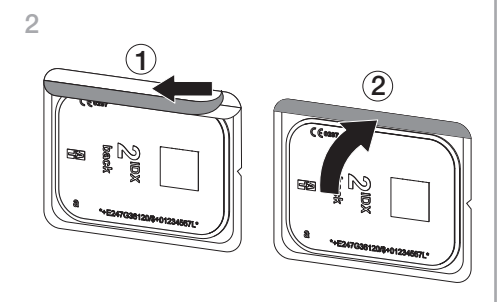

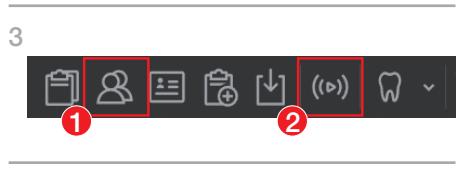

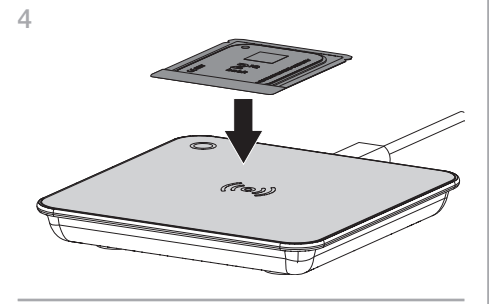

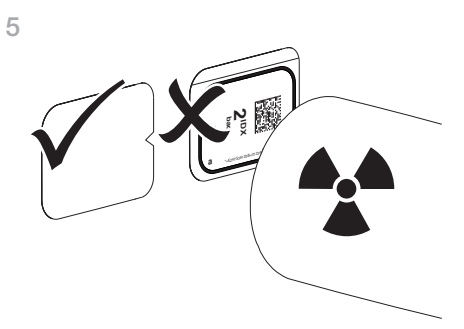

6  $\mathbb{N}$ 7  $\omega$ 8 ❯ If *SmartScan automatic* is activated in the device settings:  $\overline{a}$ martScan <mark>W</mark> canning mode INTRA high 20LP/mr Scanning mode Patie ID Patient ID DI .<br>nding X-rav jobs DEMO0001, Dental, D .<br>0000, Dental, Daniel 9 ❯ If *SmartScan automatic* is deactivated in the device settings: 3 Mai 2022 14:1  $((\cdot))$ 歪  $\boxtimes$ 

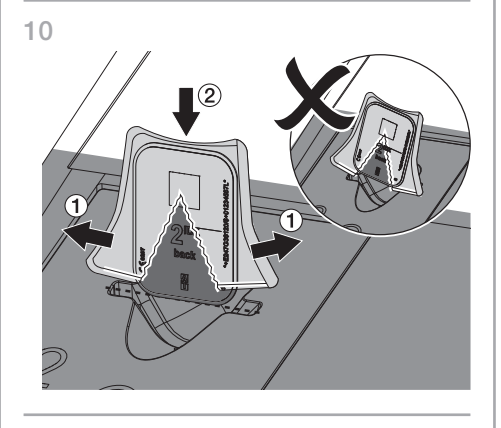

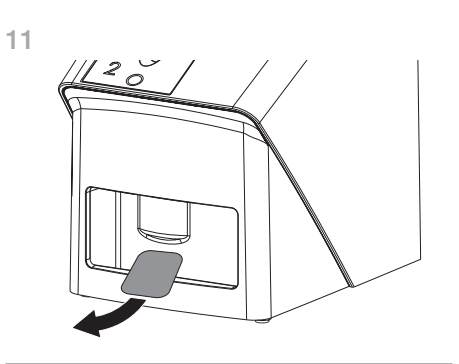

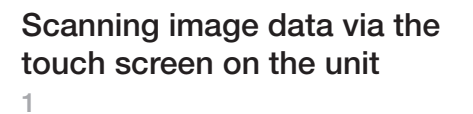

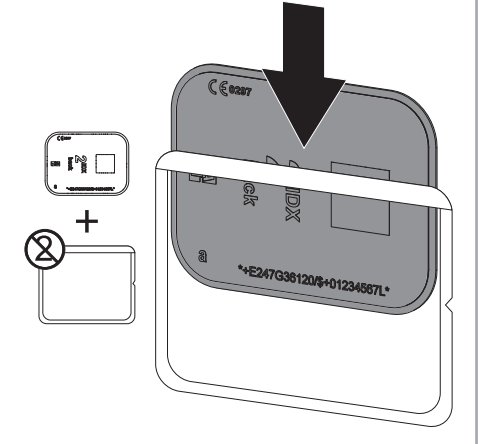

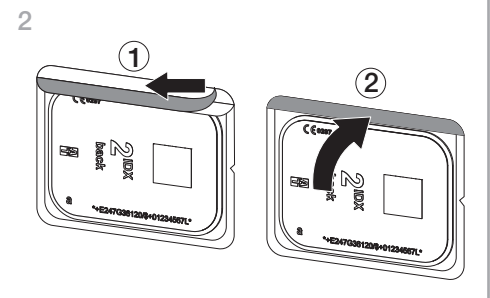

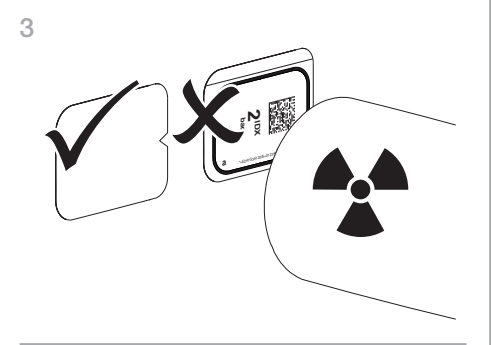

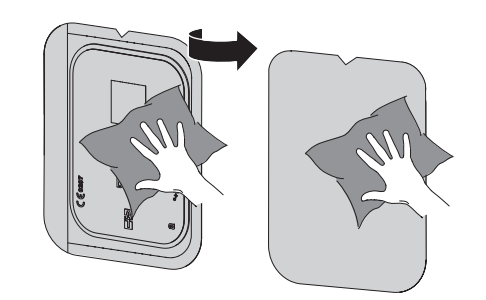

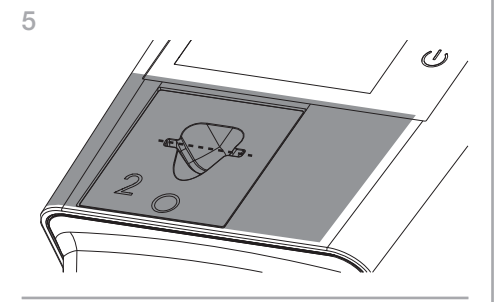

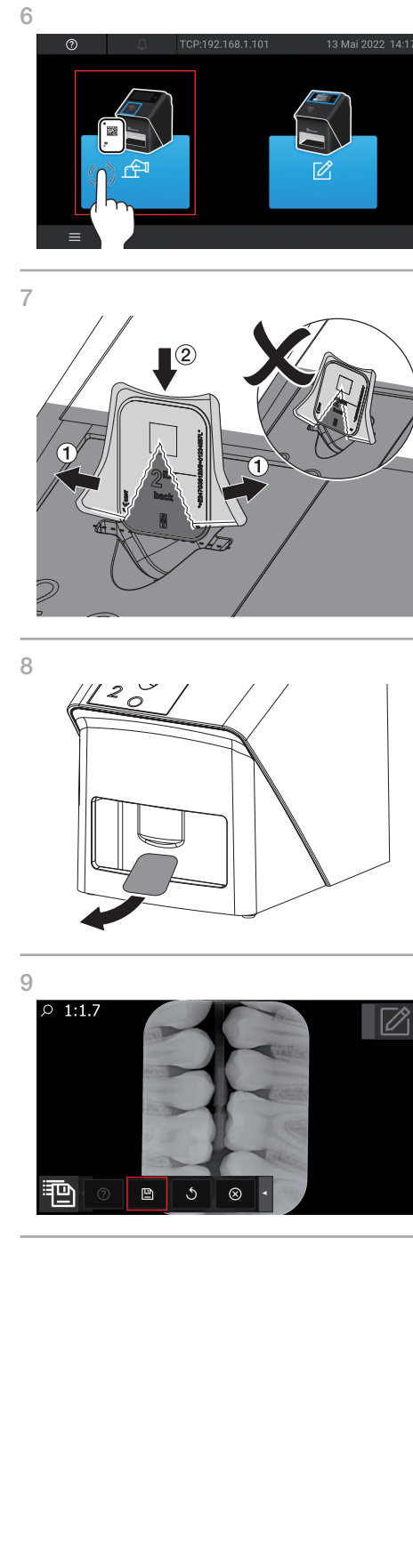

### ScanX Swift View 2.0

### XPS07.2A...

La siguiente información es un complemento de las instrucciones de uso y montaje del aparato.

En principio, deben tenerse en cuenta además las instrucciones de uso y de montaje, en las que se describe importante información como, p. ej., advertencias de seguridad, instalación, conexión eléctrica, desinfección, limpieza, etc.

4

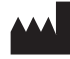

DÜRR DENTAL SE

Lectura de datos de la ima-

Höpfigheimer Str. 17 74321 Bietigheim-Bissingen **Germany** 

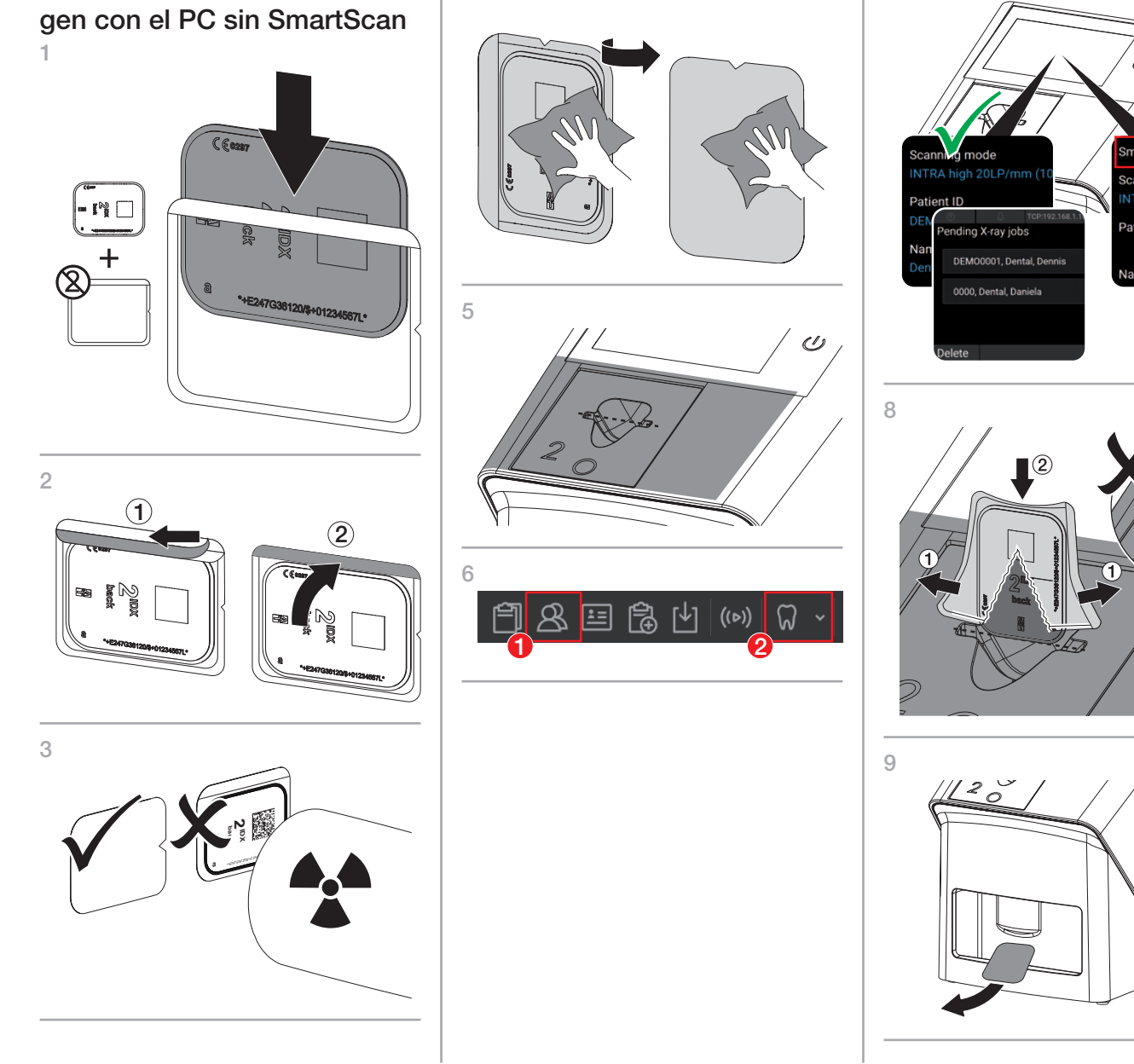

Air Techniques, Inc. 1295 Walt Whitman Road Melville, New York 11747-3062, USA

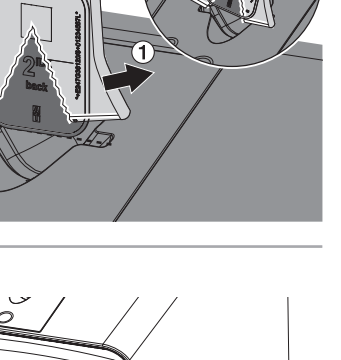

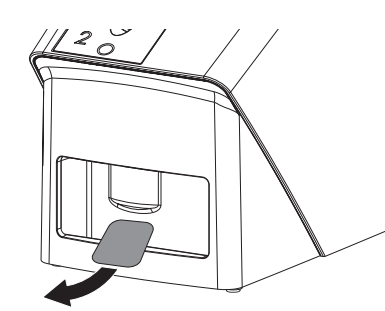

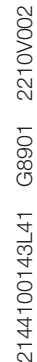

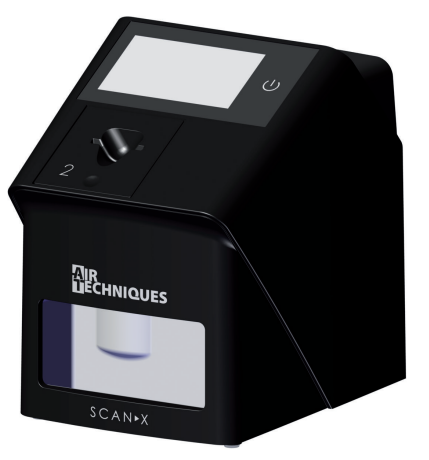

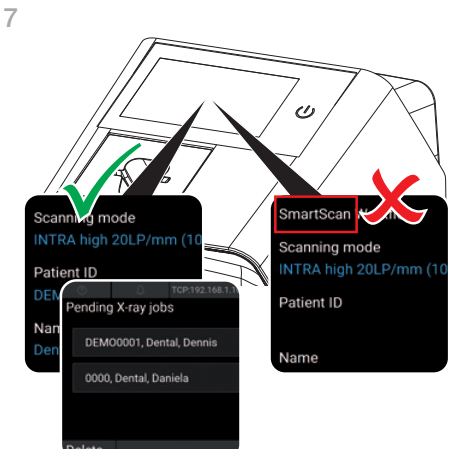

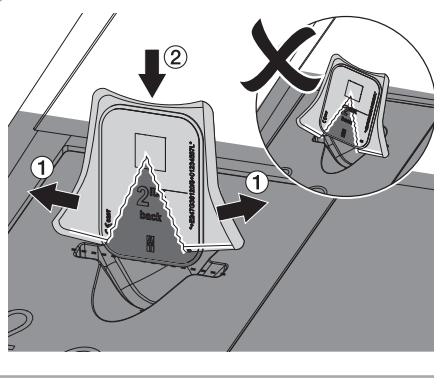

Lectura de datos de imagen con el PC sin SmartScan

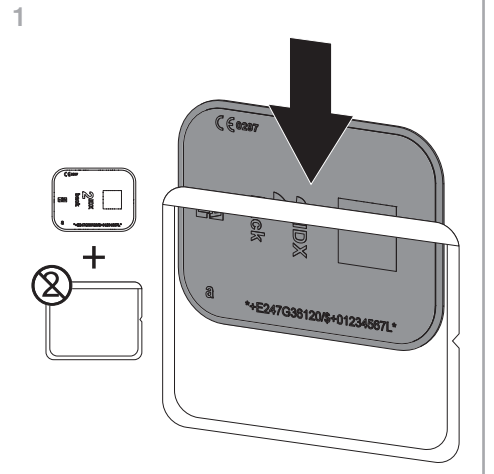

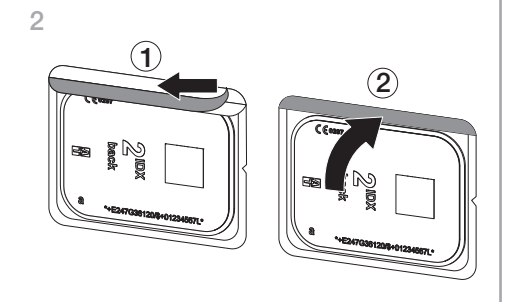

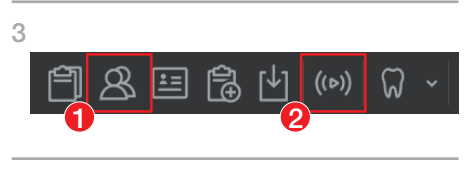

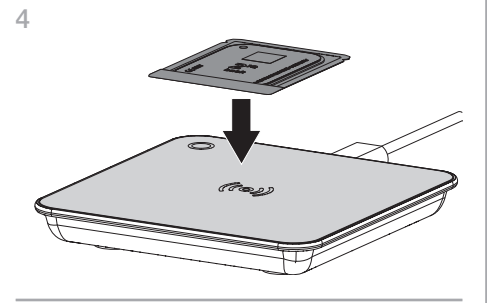

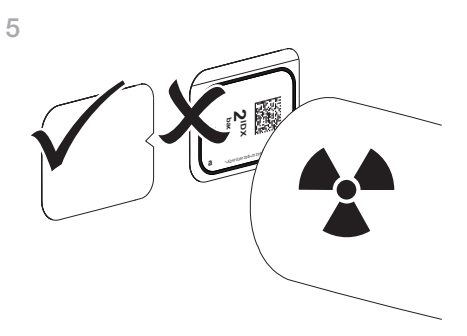

6 7  $\omega$ 8 ❯ Si *SmartScan automático* está activado en la configuración de la unidad:

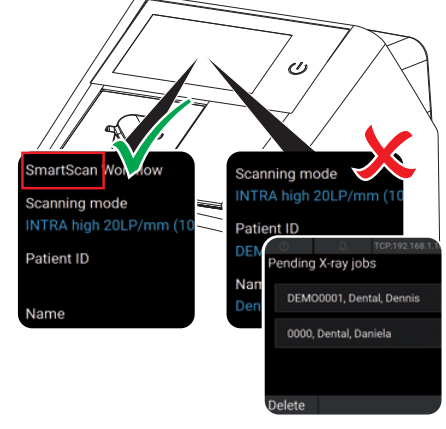

❯ Si *SmartScan automático* está desactivado en la configuración de la unidad:  $02160$ o Mai 2021

9

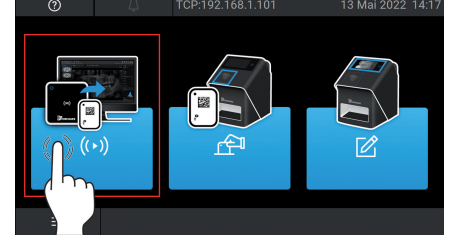

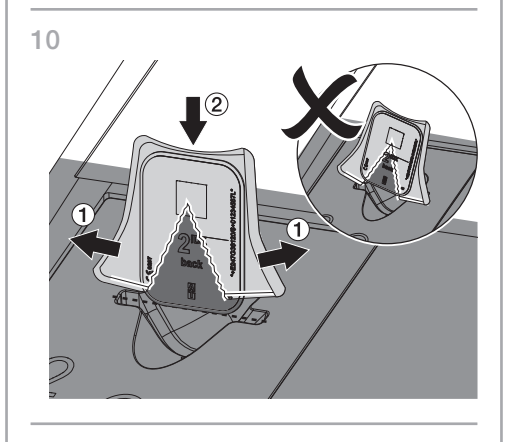

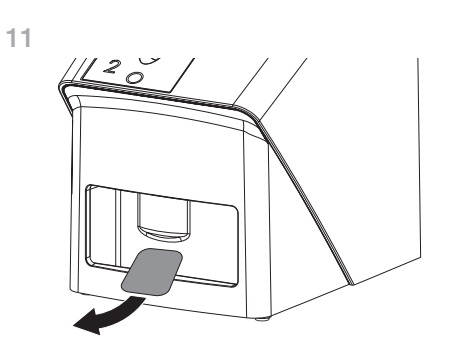

2144100143L41 G8901 2210V002 5 / 6

Lea los datos de imagen a través de la pantalla táctil del aparato

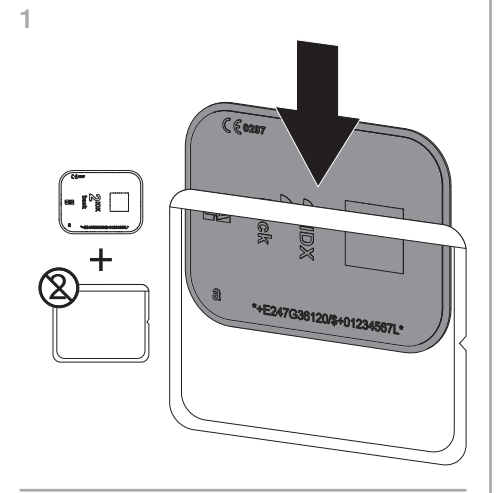

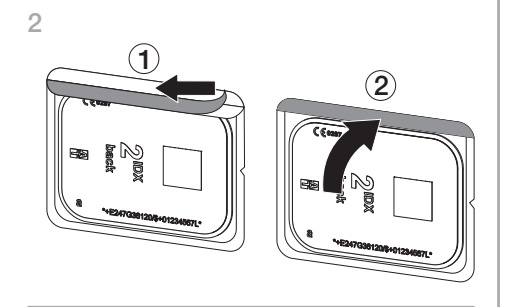

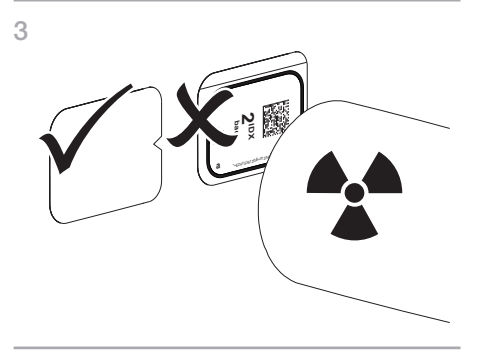

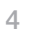

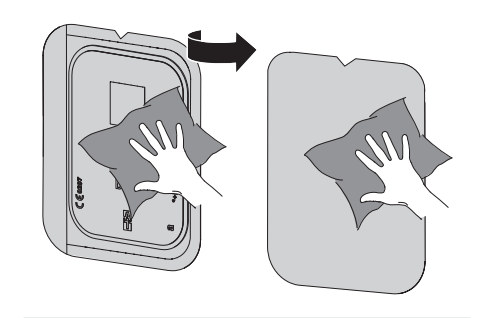

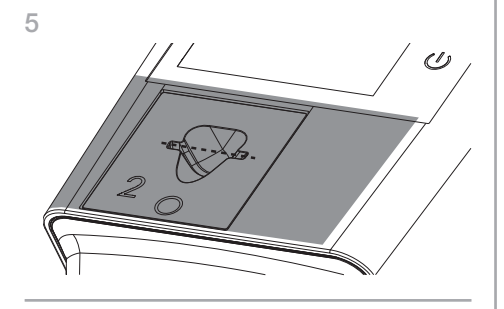

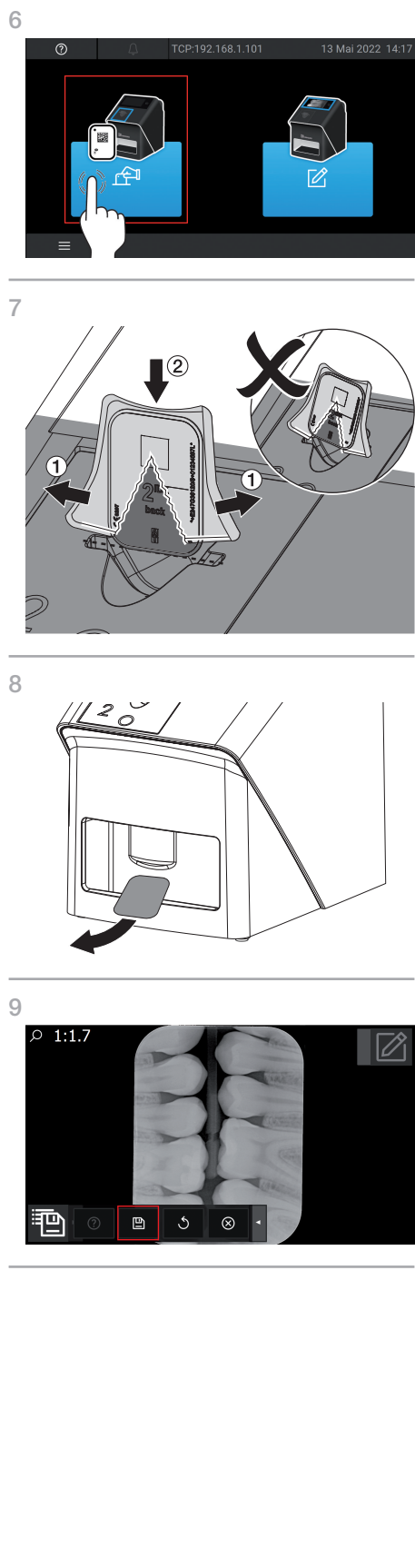